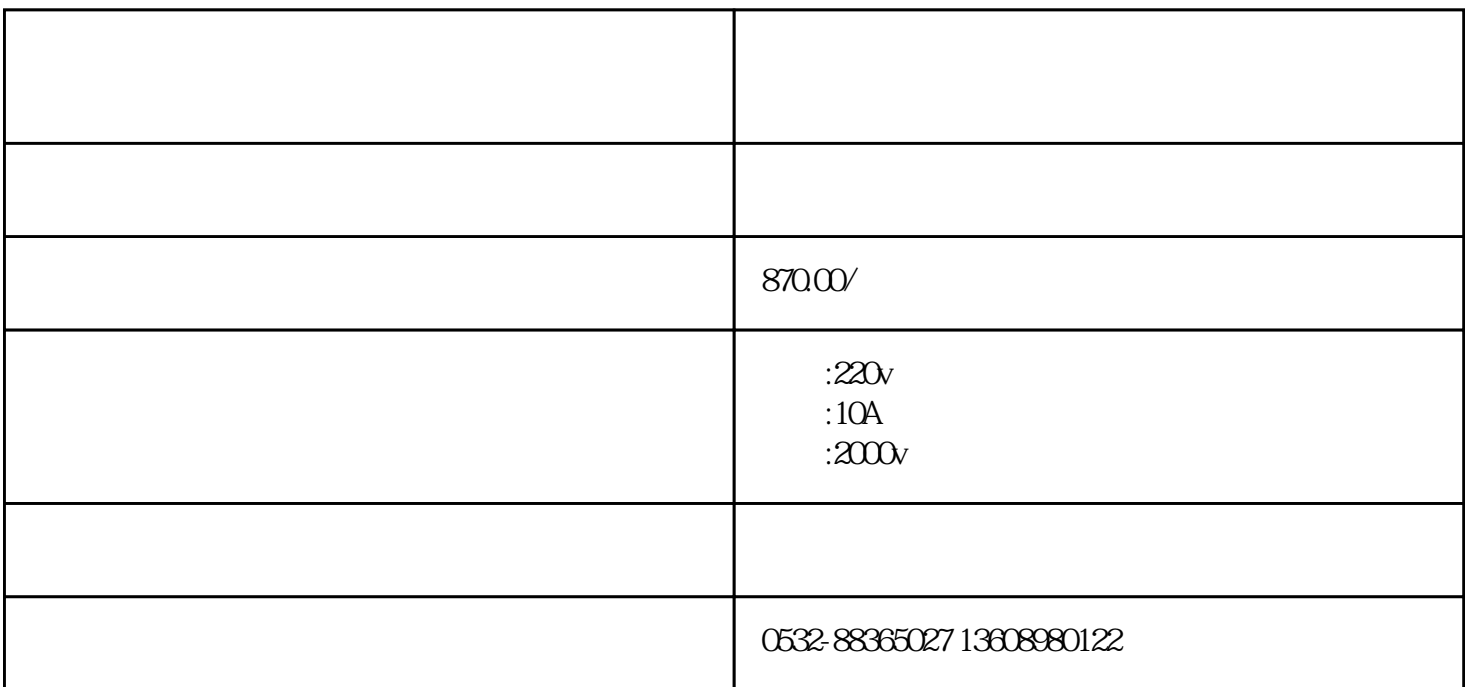

语的两个供应商描述的可能是不同的精度度量标准,他们的"精度"可能就是从不同的等式中得到。

 $H N6062A$ 

 $1$ 

 $2<sub>l</sub>$ 

 $3<sub>3</sub>$ 

4 320X240 65K

6 RS232 USB U U 1A 2.5A 5A 1OA 2OA 2  $0.1\mu$  4  $\pm$  0.5% $\pm$  2

钟之后, 显示"正在测试"这时说明充电完毕,进入测试状态,几秒后,就会显示所测阻值。

 $5 \t\t 1000$ 

按选择键可对上述六项主菜单包含的选项循环选择. 按循环键可将光标在各个日期数据之间移动,按选择  $\alpha$  and  $\alpha$  is the contract of  $\alpha$ 

 $1$ 

 $\alpha$  , and  $\beta$  , and  $\beta$  , and

 $\frac{1}{2}$ , we can also a generally separate  $\frac{1}{2}$ ,  $\frac{1}{2}$ 

 $\alpha$  where  $\alpha$  is  $\alpha$ 

 $\frac{1}{2}$ , we can also expect the set of the set of the set of the set of the set of the set of the set of the set of the set of the set of the set of the set of the set of the set of the set of the set of the set of the

 $0~\pm~10$ A /  $0.2$  and  $20$  $0~120V$   $0.1$   $0.240V$  $\frac{1}{20}$  80VA / 100VA 20~1000Hz 1~20  $0~\pm~160V$   $0.2~$   $0~\pm~320V$  $\frac{1}{20}$  70VA / 140VA 7 1 20mA, 24V  $\degree$  0":0 +6V  $\degree$  1" +11 V +250 V 4 DC 220 V 0.2 A; AC:  $220V$  0.5 A  $\leq$ , A AC 220V 05A<br>GMW14242 CAN  $CAN$ <br>  $50\%$   $70\%$   $90\%$ 10% 30% 50% 70% 90% CAN<br>CANScope-Pro 1 CANScope- $CANScope$ -Pro

Pro, RHL 60 DUT